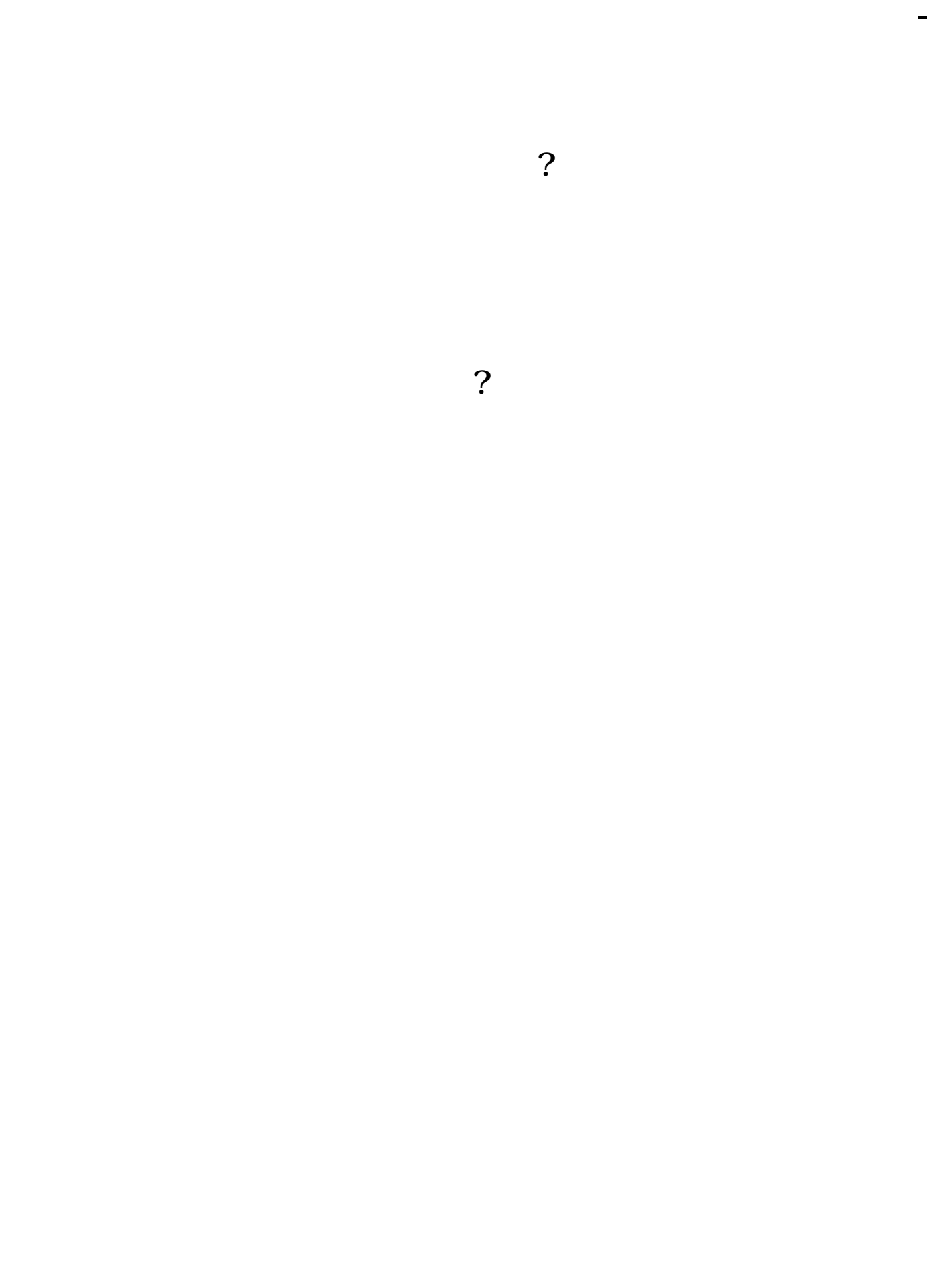

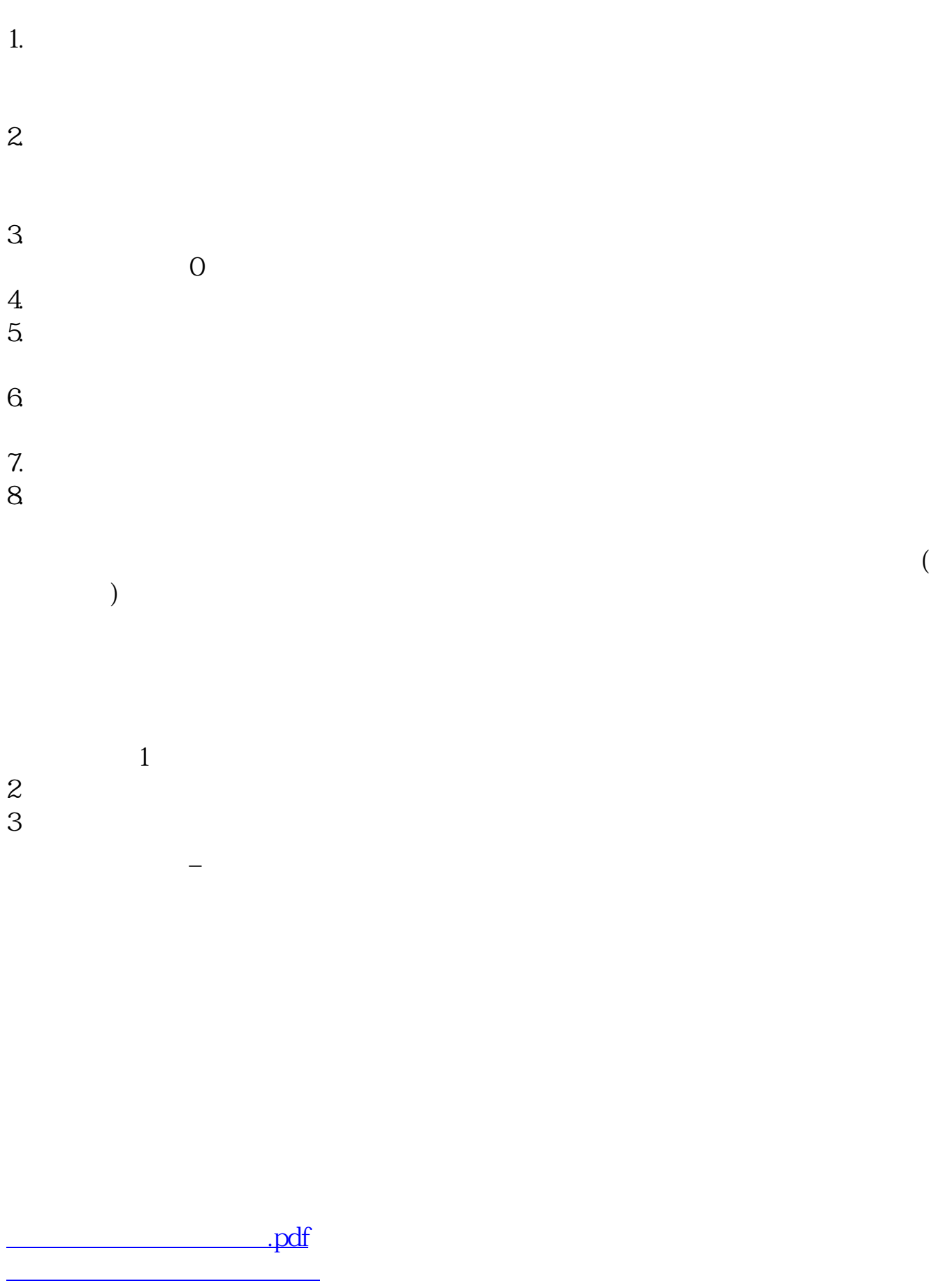

[《川恒转债多久变成股票》](/author/9233.html) [《核酸检测股票能涨多久》](/author/9473.html)

[下载:怎么往股票充钱.doc](/neirong/TCPDF/examples/output.php?c=/read/23461837.html&n=怎么往股票充钱.doc)

[更多关于《怎么往股票充钱》的文档...](https://www.baidu.com/s?wd=%E6%80%8E%E4%B9%88%E5%BE%80%E8%82%A1%E7%A5%A8%E5%85%85%E9%92%B1)

<https://www.gupiaozhishiba.com/read/23461837.html>